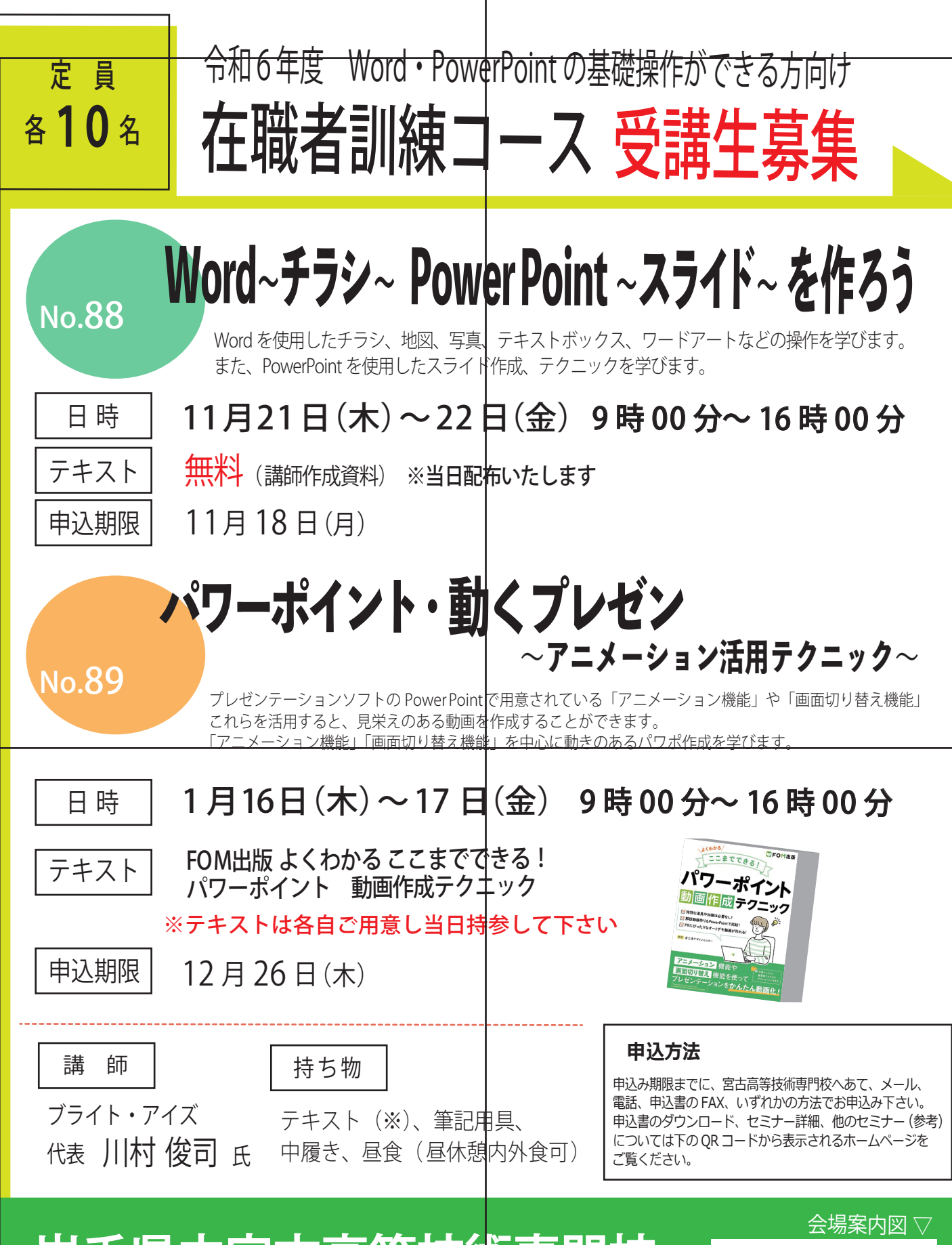

## 岩手県立宮古高等技術専門校

〒027-0037 宮古市松山 8-29-3 TEL. 0193-62-5606 FAX. 0193-64-6596 Mail. seminar\_miyako@pref.iwate.jp

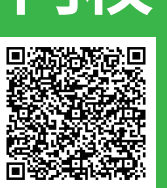

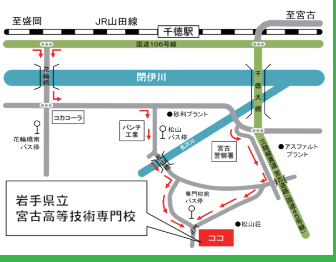